# **CHAPTER 1 Introduction**

#### **Why data visualization?**

Our information age more often feels like an era of information overload. Excess amounts of information are overwhelming; raw data becomes useful only when we apply methods of deriving insight from it.

Fortunately, we humans are intensely visual creatures. Few of us can detect patterns among rows of numbers, but even young children can interpret bar charts, extracting meaning from those numbers' visual representations. For that reason, data visualization is a powerful exercise. Visualizing data is the fastest way to communicate it to others.

Of course, visualizations, like words, can be used to lie, mislead, or distort the truth. But when practiced honestly and with care, the process of visualization can help us see the world in a new way, revealing unexpected patterns and trends in the otherwise-hidden information around us. At its best, data visualization is expert storytelling.

More literally, visualization is a process of *mapping* information to visuals. We craft rules that interpret data and express its values as visual properties. For example, this humble bar chart is generated from a very simple rule: Larger values are *mapped* as taller bars.

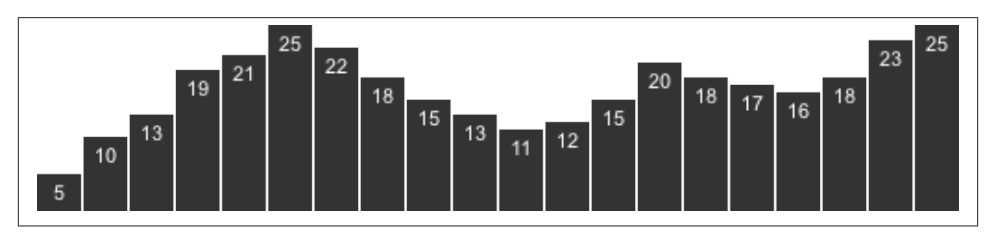

*Figure 1-1. Data values mapped to visuals*

More complex visualizations are generated from data sets more complex than the sequence of numbers above and more complex sets of mapping rules.

## **Why write code?**

Mapping data by hand can be satisfying, yet is slow and tedious. So we usually employ the power of computation to speed things up. The increased speed enables us to work with much larger data sets of thousands or millions of values; what would have taken years of effort by hand can be mapped in a moment. Just as important, we can rapidly experiment with *alternate mappings*, tweaking our rules and seeing their output rerendered immediately. This loop of write/render/evaluate is critical to the iterative pro‐ cess of refining a design.

Sets of mapping rules function as *design systems*. The human hand no longer executes the visual output; the computer does. Our human role is to conceptualize, craft, and write out the rules of the system, which is then finally executed by software.

Unfortunately, software (and computation generally) is extremely bad at understanding what, exactly, people want. (To be fair, many humans are also not good at this challenging task.) Because computers are binary systems, everything is either on or off, yes or no, this or that, there or not there. Humans are mushier, softer creatures, and the computers are not willing to meet us halfway — we must go to them. Hence the inevitable struggle of learning to write software, in which we train ourselves to communicate in the very limited and precise syntax that the computer can understand.

Yet we continue to write code because seeing our visual creations come to life is so rewarding. We practice data visualization because it is exciting to see what has never before been seen. It is like summoning a magical, visual genie out of an inscrutable data bottle.

## **Why interactive?**

Static visualizations can offer only pre-composed "views" of data, so multiple static views are often needed to present a variety of perspectives on the same information. The number of dimensions of data are limited, too, when all visual elements must be present on the same surface at the same time. Representing multidimensional data sets fairly in static images is notoriously difficult. A fixed image is ideal when alternate views are neither needed nor desired, and required when publishing to a static medium, such as print.

Dynamic, interactive visualizations can empower people to explore the data for them‐ selves. The basic functions of most interactive visualization tools have changed little since 1996, when Ben Shneiderman of the University of Maryland first proposed a "Visual Information-Seeking Mantra": *Overview first, zoom and filter, then details-ondemand.*

Shneiderman, Ben. *The Eyes Have It: A Task by Data Type Taxonomy for Information Visualizations*, July 1996, Department of Computer Science Human-Computer Interac‐ tion Laboratory, and Institute for Systems Research University of Maryland, College Park, Maryland

This design pattern is found in most interactive visualizations today. The combination of functions is successful because it makes the data accessible to different audiences, from those who are merely browsing or exploring the data set, to those who approach the visualization with a specific question in search of an answer. An interactive visual‐ ization that offers an overview of the data alongside tools for "drilling down" into the details, may successfully fulfill many roles at once, addressing the different concerns of different audiences, from those new to the subject matter to those already deeply familiar with the data.

Of course, interactivity can also encourage engagement with the data in ways that static images cannot. With animated transitions and well-crafted interfaces, some visualizations can make exploring data feel more like playing a game. Interactive visualization can be a great medium for reaching those who don't consider learning to be a *fun* task.

#### **Why on the web?**

Visualizations aren't truly visual unless they are *seen*. Getting your work out there for others to see is critical, and publishing on the web is the quickest way to reach a global audience.

Best of all, everything covered in this book can be done with freely accessible tools, so the only investment required is your time. And everything we'll talk about uses opensource, web-standard technologies. By avoiding proprietary software and plug-ins, you can ensure that your projects are accessible on the widest possible range of devices, from typical desktop computers to tablets and even phones. The more accessible your visu‐ alization, the greater your audience and your impact.

#### **What This Book Is**

This book is a practical introduction to merging three practices — data visualization, interactive design, and web development — using D3, a powerful tool for custom, webbased visualization.

These chapters grew out of my own process of learning how to use D3. Many people, including myself, come to D3 with backgrounds in design, mapping, and data visualization, but not programming and computer science.

D3 has a bit of an unfair reputation for being hard to learn. D3 itself is not so complicated, but it operates in the domain of the web, and the web *is* complicated. Using D3 comfortably requires some prior knowledge of the web technologies with which it interacts, such as HTML, CSS, JavaScript, and SVG. Many people (myself included) are self-taught when it comes to web skills. This is great, because the barrier to entry is so low, but problematic because it means we probably didn't learn each of these technologies from the ground up — more often, we just hack something together until it seems to work, and call it a day. Yet successful use of D3 requires understanding some of these technologies in a fundamental way.

Since D3 is written in JavaScript, learning to use D3 often means learning a lot about JavaScript. For many datavis folks, D3 *is* their introduction to JavaScript (or even web development generally). It's hard enough to learn a new programming language, let alone a new tool built on that language. D3 will enable you to do great things with JavaScript that you never would have even attempted. The time you spend learning both the language and the tool will provide an incredible payoff.

My goal is to reduce that learning time, so you can start creating awesome stuff sooner. We'll take a ground-up approach, starting with the fundamental concepts and gradually adding complexity. I don't intend to show you how to make specific kinds of visualiza‐ tions so much as to help you understand the workings of D3 well enough to take those building blocks and generate designs of your own creation.

## **Who You Are**

You may be an absolute beginner, someone new to data vis, web development, or both. (Welcome!) Perhaps you are a journalist interested in new ways to communicate the data you collect during reporting. Or maybe you're a designer, comfortable drawing static infographics but ready to make the leap to interactive projects on the web. You could be an artist, interested in generative, data-based art. Or a programmer, already familiar with JavaScript and the web, but excited to learn a new tool and pick up some visual design experience along the way.

Whoever you are, I hope that you

- have heard of this new thing called the "World Wide Web"
- are a bit familiar with HTML, the DOM, and CSS
- may even have a little programming experience already
- have heard of jQuery or written some JavaScript before
- aren't scared by unknown initialisms like CSV, SVG, or JSON
- want to make useful, interactive visualizations

If anything above is unknown or unclear, don't fear. You may just want to spend more time with the **Technology Fundamentals** chapter, which covers what you really need to know before diving into D3.

# **What This Book Is Not**

That said, this is definitely not a computer science textbook, and it is not intended to teach the intricacies of any one web technology (HTML, CSS, JavaScript, SVG) in depth.

In that spirit, I may gloss over some technical points, grossly oversimplifying important concepts fundamental to computer science in ways that will make true software engineers recoil. That's fine, because I'm writing for artists and designers here, not engineers. We'll cover the basics, and then you can dive into the more complex pieces once you're comfortable.

I will deliberately *not* address every possible approach to a given problem, but will typ‐ ically present what I feel is the simplest solution, or, if not the simplest, then the most understandable.

My goal is to teach you the fundamental concepts and methods of D3. As such, this book is decidedly *not* organized around specific example projects. Everyone's data and design needs will be different. It's up to you to integrate these concepts in the way best suited to your particular project.

# **Using Sample Code**

If you are a mad genius, then you can probably learn to use D3 without ever looking at any sample code files, in which case you can skip the rest of this section.

Since you're still with me, you are probably still very bright but not mad, in which case you should undertake this book with the full set of accompanying code samples in hand. Before you go any further, please download the sample files from here:

#### *<https://github.com/alignedleft/d3-book>*

Normal people will want to click the "Downloads" link, then click again to download the compressed .zip archive with all the files. Hardcore geeksters will want to clone the repository using git. If that last sentence sounds like total gibberish, please use the first option.

Within the download, you'll notice there is a folder for each chapter that has code to go with it:

```
chapter_05
chapter_06
chapter_07
chapter_08
…
```
Files are organized by chapter, so in Chapter 9 when I reference 01\_bar\_chart.html, know that you can find that file in the corresponding location:

```
d3-book/chapter_9/01_bar_chart.html
```
You are welcome to copy, adapt, modify and reuse the example code in these tutorials for any non-commercial purpose.

#### **Thank You**

Finally, this book has been hand-crafted, carefully written, and pedagogically fine-tuned for maximum effect. Thank you for reading it. I hope you learn a great deal, and even have some fun along the way.